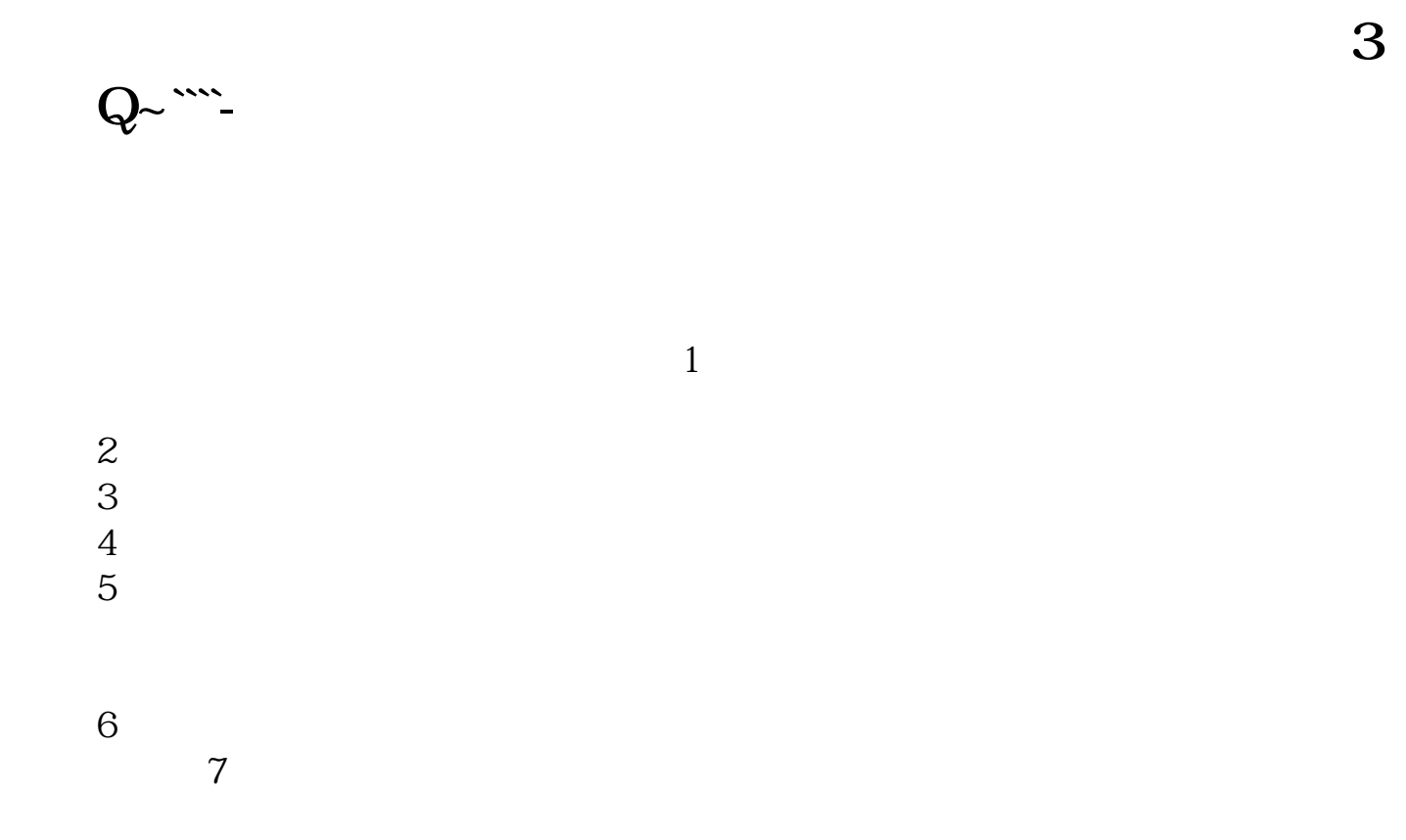

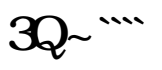

到税局直接购买,当月即可申报.不像其他税种,还要次月才能申报.印花税,即月

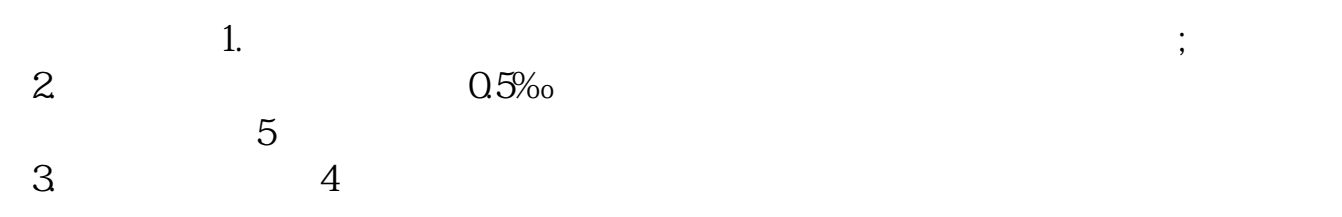

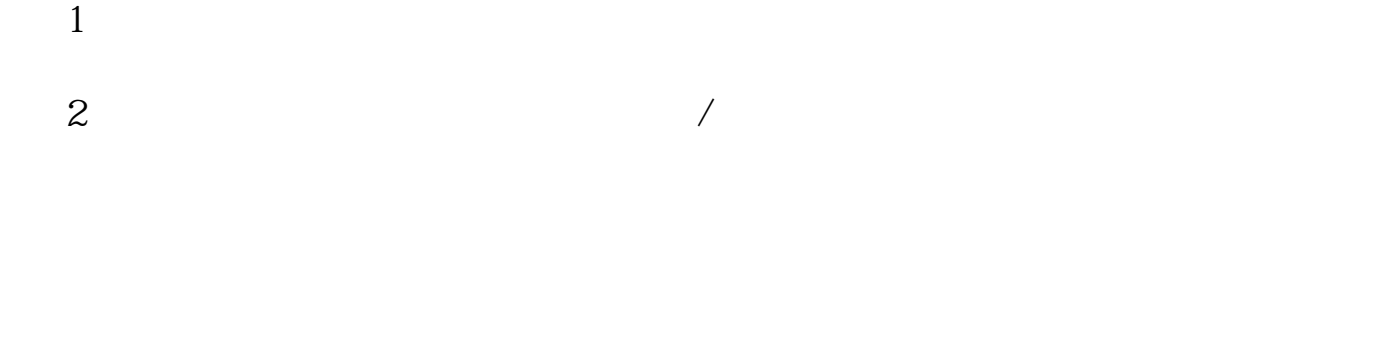

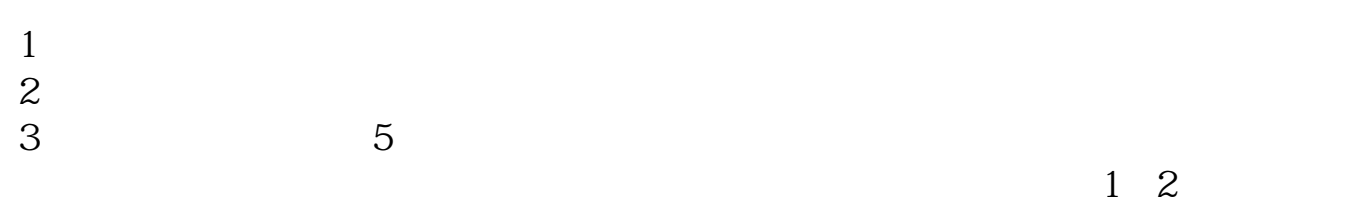

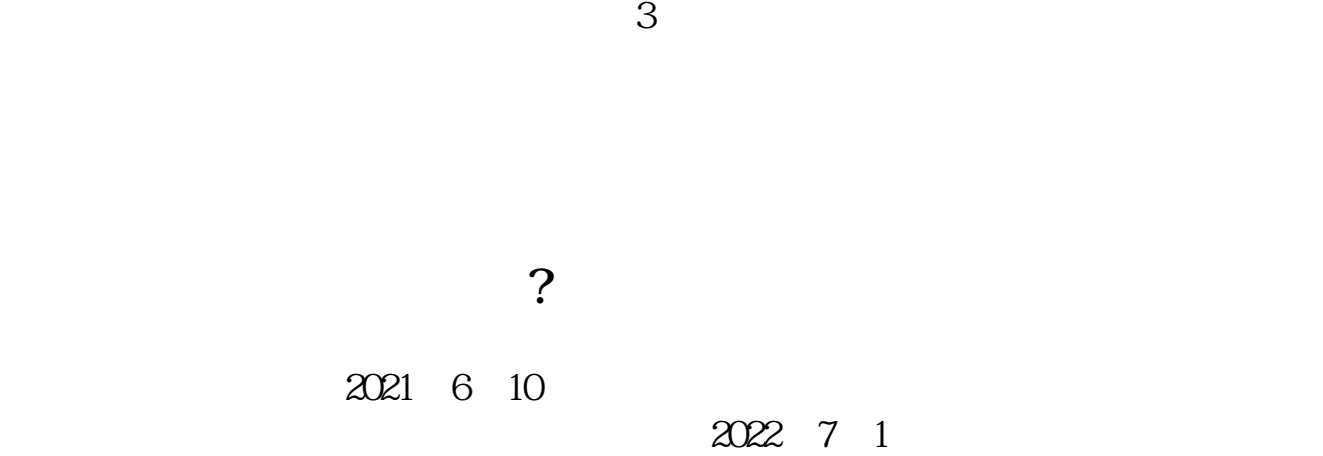

 $\mathcal{A}$ , т

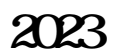

 $6\,$ 

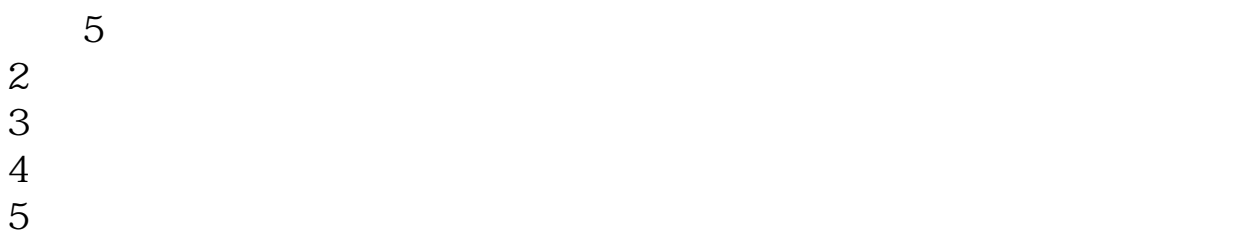

 $1.$  $2.$ 

 $\frac{d}{dt}$  and  $\frac{d}{dt}$ 

## $2022$  7 1 1

 $2<sub>α</sub>$  $3 \thickapprox 3$  $4<sub>1</sub>$ 

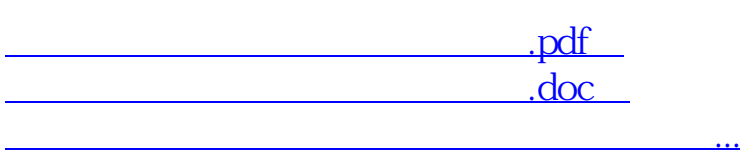

http://www.83717878.com/read/65148741.html